# CSC&CSM – Database and Web Design

**T034** 

Wednesday, 05/11/2014 08:30 - 11:30 AM WORKFORCE DEVELOPMENT AUTHORITY

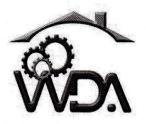

P.O. BOX 2707 Kigali, Rwanda Tel: (+250) 255113365

# ADVANCED LEVEL NATIONAL EXAMINATIONS, 2014 TECHNICAL AND PROFESSIONAL TRADES

**EXAM TITLE**: Database and Web Design

#### **OPTIONS**:

- Computer Science (CSC)
- Computer Science and Management (CSM)

**DURATION**: 3hours

## **INSTRUCTIONS:**

The paper consists of **three (3) Sections**:

Section I: Ten (10) questions, all Compulsory.

55marks

Section II: Five (5) questions, Choose any Three (3).

30marks

Section III: Three (3) questions, Choose any One (1).

15marks

For multiple choice question, write <u>the full sentences/words</u> corresponding to the right answer.

Page 1 of 4

#### SECTION I. TEN (10) COMPULSORY QUESTIONS

**01.** What are the roles of TCP/IP? **4marks** 

**02.** What is a Database? **3marks** 

**03.** What are the three types of relationships between entities? **3marks** 

**04.** What are the 4 techniques for transmitting data? **4marks** 

**05.** Insert a code comment of the following SQL commands. **6marks** 

a. SELECT getdate ();

b. CREATE DATABASE MyDatabase;

c. INSERT INTO orders VALUES ('A+Maintenance', '8/16/08', 'Hanging Files', 12);

**06.** Differentiate the process-oriented and Data-Oriented approaches. **4marks** 

**07.** Differentiate HTTP and WWW.

**08.** Outline the Advantages and Disadvantages of Web technologies? **10marks** 

09. Describe what needs to be done to create and browse "My first webpage using the below HTML code.12marks

<html>
<html>
<head>
</head>
</head>
<body>
<h2>My first webpage! </h2>
</body>
</html>

10. Give five (5) examples of SQL clauses?

5marks

#### SECTION II. ATTEMPT ANY THREE (3) QUESTIONS

| 11. | A. List and explain the three SQL components.       | 6marks |
|-----|-----------------------------------------------------|--------|
|     | B. Define a browser and explain its main functions. | 4marks |
| 12. | A. EXPLAIN <a href="html">html</a> .                | 4marks |

B. Explain a Web Page. 6marks

13. A. List the three SQL processing Flow. 6marks

B Explain Data integrity management. 4marks

14. A. Explain Data security Management. 4marks

Page 2 of 4

B. Differentiate DDL from DML in RDBMS.

- 4marks
- C. Which of the following are useful to host a website to the internet?
- 2marks

- i) FTP
- ii) Webserver
- iii) Mozilla
- iv) Internet explorer
- 15. A) Write an SQL command to extract employees' details only for those whose education level is equal to Master's degree from the table below.4marksEMPLOYEE\_1

| EMP_ID | NAME  | DOB  | ADDRESS   | ENG_DATE   | EDUC_LEVEL      |
|--------|-------|------|-----------|------------|-----------------|
| 2331   | ALOYS | 1990 | BUJUMBURA | 20/02/2011 | Master's Degree |
| 2332   | MANZI | 1970 | NAIROBI   | 30/01/2013 | A2              |
| 2333   | KIZA  | 1981 | KAMPALA   | 11/11/2007 | A0              |
| 2334   | MAGWA | 1972 | KIGALI    | 23/07/2000 | Master's Degree |

**B)** Write an HTML code to create and browse "Rwanda country of thousand hills" and insert a Green background color to your web page. **6marks** 

#### SECTION III. ATTEMPT ANY ONE (1) QUESTION

16. A) Write a SQL command to delete the table below.

5marks

EMPLOYEE\_1

| EMP_ID | NAME  | DOB  | ADDRESS   | ENG_DATE   | EDUC_LEVEL      |
|--------|-------|------|-----------|------------|-----------------|
| 2331   | ALOYS | 1990 | BUJUMBURA | 20/02/2011 | Master's Degree |
| 2332   | MANZI | 1970 | NAIROBI   | 30/01/2013 | A2              |
| 2333   | KIZA  | 1981 | KAMPALA   | 11/11/2007 | A0              |
| 2334   | MAGWA | 1972 | KIGALI    | 23/07/2000 | Master's Degree |

B) How do you make a picture as a background on your web pages?

5marks

C) Write a SQL command to retrieve all staffs with SAL=1250.

5marks

## Retrieve necessary rows from a table (selection)

| EMPNO | ENAME  | JOB      | MGR  | HIREDATE  | SAL  | COMM | DEPTNO |
|-------|--------|----------|------|-----------|------|------|--------|
| 7369  | SMITH  | CLERK    | 7902 | 17-Dec-80 | 800  |      | 20     |
| 7499  | ALLEN  | SALESMAN | 7698 | 20-Feb-81 | 1600 | 300  | 30     |
| 7521  | WARD   | SALESMAN | 7698 | 22-Feb-81 | 1250 | 500  | 30     |
| 7566  | JONES  | MANAGER  | 7839 | 2-Apr-81  | 2975 |      | 20     |
| 7654  | MARTIN | SALESMAN | 7698 | 28-Sep-81 | 1250 | 1400 | 30     |
| 7698  | BLAKE  | MANAGER  | 7839 | 1-May-81  | 2850 |      | 30     |
| 7782  | CLARK  | MANAGER  | 7839 | 9-Jun-81  | 2450 |      | 10     |

17. A. Discuss the 3 types of relationship between entities in RDBMS?

9marks

B. Explain A WEB SERVER.

6marks